**natESM** Training 2023

14. - 15.11.2023 · DKRZ · Fuhlentwiete 10 · 20355 Hamburg

## **Day 1 ▪ 14.11.2023**

 $\begin{array}{c|c|c|c|c} \hline \textbf{1} & \textbf{1} & \textbf{1} & \textbf{1} \\ \hline \end{array}$ 

**Topic of the day: Ways of coupling of ESM components exemplified by ICON**

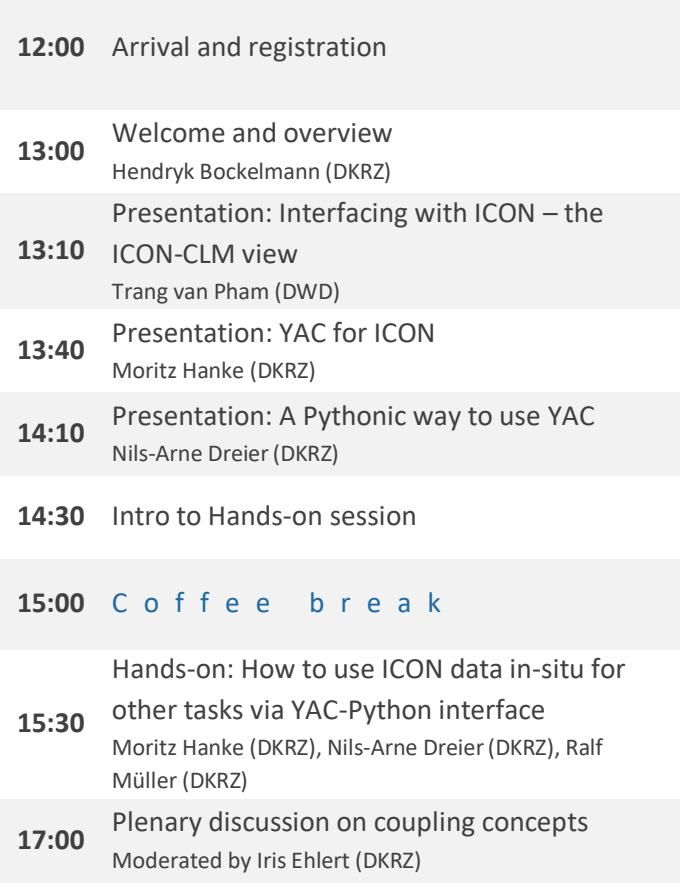

**18:00** I c e b r e a k e r

## *Requirements:*

*Please bring your own laptop and make sure you have access to LEVANTE (via [DKRZ user account\)](https://docs.dkrz.de/doc/getting_started/getting-a-user-account/dkrz-user-account.html).*

## **Day 2 ▪ 15.11.2023**

**Topic of the day: Tight coupling and interfacing of ESM components**

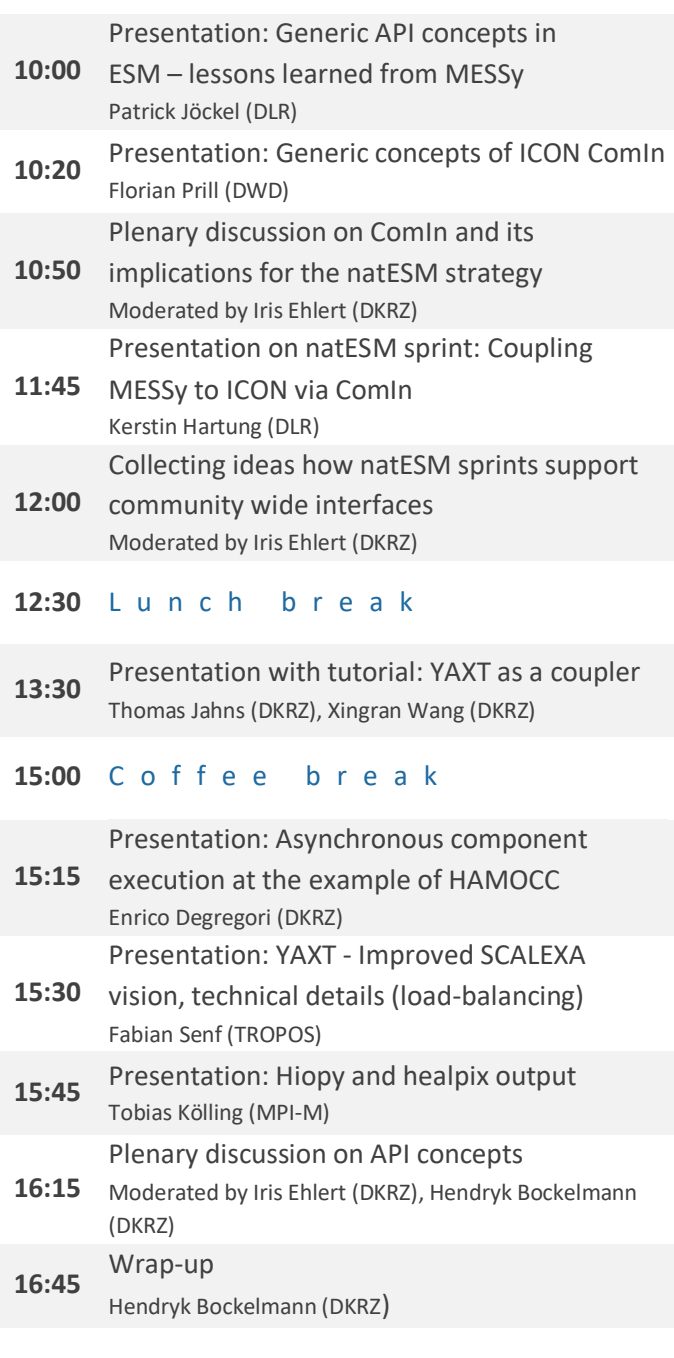

**17:00** E n d o f t r a i n i n g

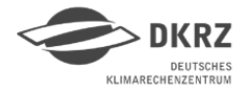

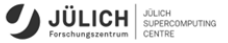

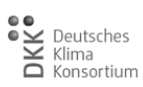

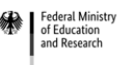